# **PL/SQL Coding Style Guidelines Introducing Error Handling, Tracing and Coding Standards**

**Author: Vishal Gupta**

### **Introduction**

#### **Presenter:**

• Vishal Gupta

#### **Topics:**

- Reasons for guidelines
- Standards for error handling
- Standards for trace handling
- Header comments and versions
- Questions and answers

**Advantages of using coding guidelines:**

- ■**Uniform look and feel of all of the source code**
- ■**Framework can be used for implementing new modules**
- ■**Faster ramp-up time for new developers**

■ **Proven methods and structures are reused which leads to more stable code**

### **All PL/SQL code has to conform to the error handling standards**

- **•** Error handler in each procedure/function.
- $\bullet$ In large procedures multiple error handlers should be defined
- Secondary error handlers should be defined in case an error can occur inside of an error handler
- **•** Procedures should forward errors to the calling procedure
- Standard error\_struct (structure) should be used for error handling
- Each error that is raised in code should be documented in configuration table
- Documentation and example

## **Categorization of Error Handling**

### **All Defined errors should be categorized as follows:**

- $\bullet$  I = Info (These are just for information level Process continues in regular flow)
- W = Warning (Warning Exceptions/Logs should work like to handle certain situations of processing steps these are not Business Critical and process continues)
- $\bullet$  E = Error (Any Exception that reports Application Error Should Terminate processing)
- $\bullet$  F = Fatal error (Any Undefined Exception, that is trapped and handled external to application using WHEN OTHERS should be recorded as FATAL error and should terminate the execution of process)

### **Error Handling Configuration will look like as:**

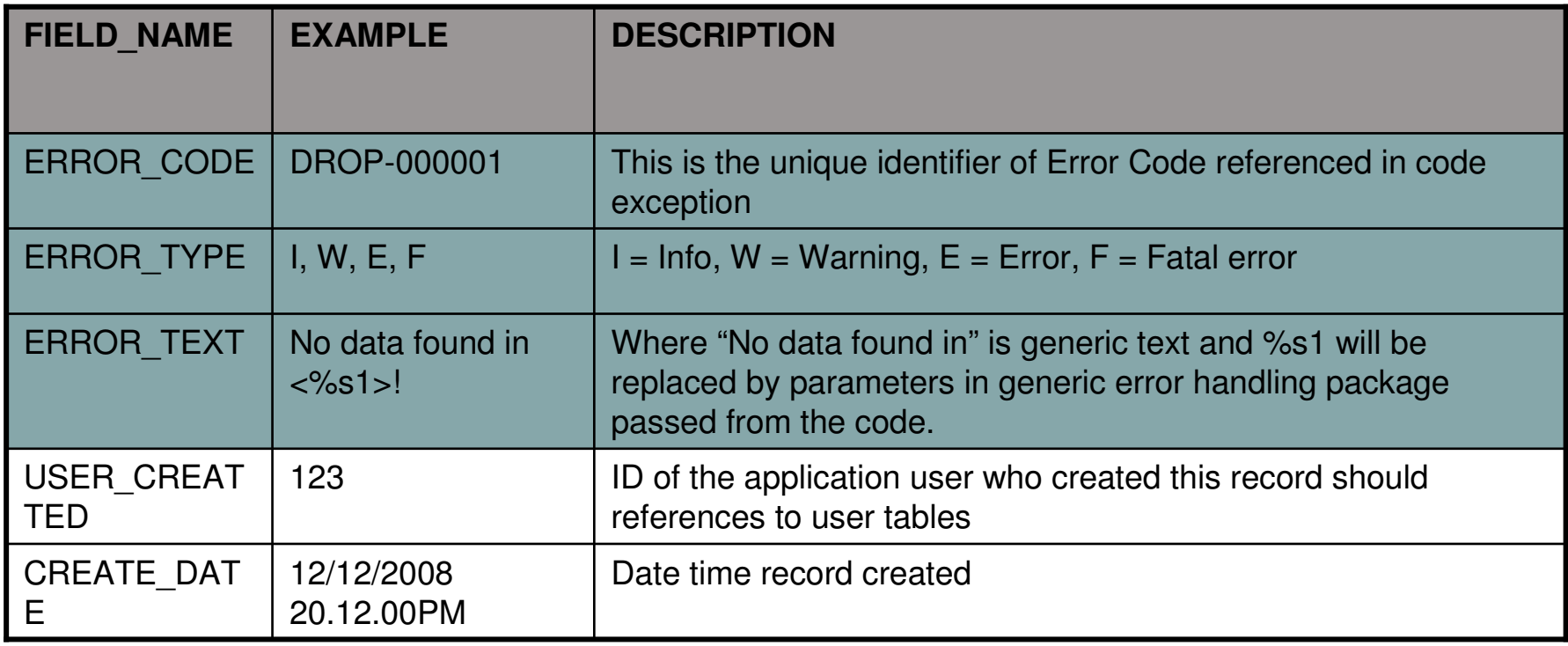

### **Error Dependencies:**

(P)

This is the error that should occurs at first. It gets a 'Master-ID'.•Primary errors

These are errors that happen in any kind of cleanup or exception handling of a primary error. This error should reference to the 'Master-ID'.•Secondary errors (S)

These are errors that should be just passed through the exception handlers on the way up to the caller (in most of the cases the application).•Forwarded errors (F)

Example

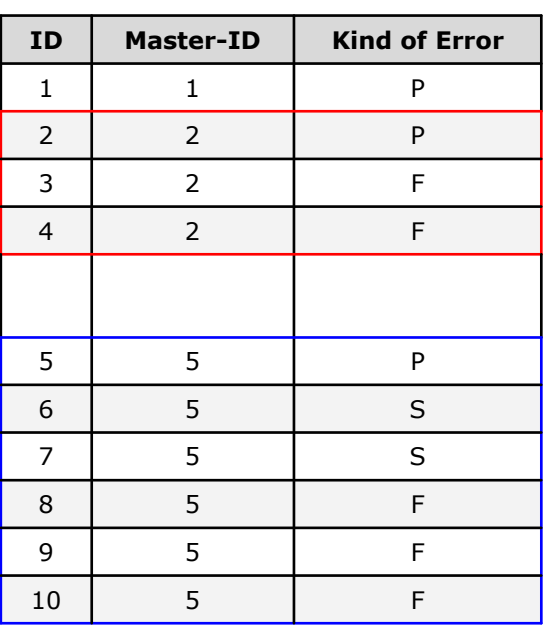

### **Key information recorded for Error Log:**

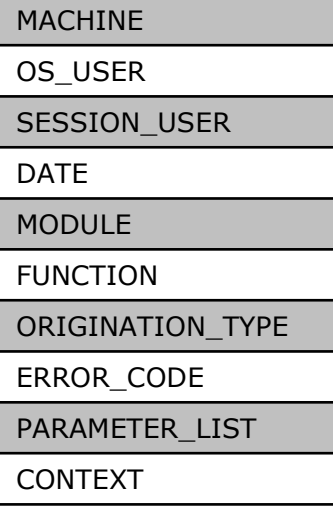

### **Avoid hard-coding of -20,NNN Errors**

```
PACKAGE errnums ISen_general_error CONSTANT NUMBER := -20000;
   exc_general_error EXCEPTION;PRAGMA EXCEPTION_INIT (exc_general_error, -20000);
   en_must_be_18 CONSTANT NUMBER := - en_must_be_18 CONSTANT NUMBER := -20001;
   exc_must_be_18 EXCEPTION;PRAGMA EXCEPTION_INIT 
(exc_must_be_18, - -20001); 20001);en_sal_too_low CONSTANT NUMBER := -20002;
   exc_sal_too_low EXCEPTION;PRAGMA EXCEPTION_INIT (exc_sal_too_low , -20002);
   max_error_used CONSTANT NUMBER := -20002;
END errnums;
```
**Should give numbers names and associate them with named exceptions.**

#### **Rather than have individual programmers call RAISE\_APPLICATION\_ERROR, simply call the standard raise program.Benefits:**

- **•** Easier to avoid hard-coding of numbers.
- Support positive error numbers!

### **Raising errors by name**

#### **Use an error name (literal value).**

- The code compiles *now*.
- Later, define that error in the repository.
- No central point of failure.

#### **Downsides: risk of typos, runtimenotification of "undefined error."**

### **Summary: an Exception Handling Architecture**

#### **Make sure it is understood how it all works**

**•** Exception handling is tricky stuff

#### **Set standards before start coding**

• It's not the kind of thing can easily added in later stages

#### **Use standard infrastructure components**

Everyone and all programs need to handle errors the same way

#### **Take full advantage of error management features.**

SAVE EXCEPTIONS, DBMS\_ERRLOG, DBMS\_UTILITY.FORMAT\_ERROR\_BACKTRACE...

#### **Don't accept the limitations of Oracle's current implementation.**

**•** lots can be done to improve the situation.

**Tracing should be used for tracking error situations and process analysis during development (But can be activated in production on need from configuration tables). It should be implemented with in PL/SQL packages and has to be used in a strong defined way in every other PL/SQL package/function or procedure. Hence It should be highly configurable and easy to use.**

**All objects belonging to the tracing module need to be placed in <sup>a</sup> common schema**

### **All PL/SQL code has to conform to the trace handling standards**

- **Trace handling using the Tracing package**
- As a minimum trace of procedure entry/exit
- Use appropriate trace level for the trace statement being implemented
- Configuring the trace setup (What, When, & Module piece of code need to be traced, at what level and from which machine/host)
- Reviewing the trace output (Table, File)
- Documentation and example

### **Levels of Trace Handling**

#### **Definition of Trace Levels:**

 *Trace levels can be defined in a range from 0 to 8, where 0 is the same as "No Trace"Trace should be used using pre-defined trace levels for the following parts of the application.*

- $\bullet$ Level 1: has to be set in any case of an error, this goes hand in hand with the call of the error handling functions
- 0 Level 2: at the beginning and end of every procedure or function
	- **All Contracts and Contracts and Contracts** trace2('Entering procedure my\_proc');
	- trace2('Leaving procedure my\_proc');
- 0 Level 3: list of procedure parameters
	- **All Contracts and Contracts and Contracts** trace3('p\_param1: '||p\_param1);
	- trace3('p\_param2: '||p\_param2);
- 0 Level 4: any local variables

—

- **All Contracts and Contracts and Contracts** trace4('v\_start\_seq: '||v\_start\_seq);
- trace4('v\_datestamp: '||to\_char(v\_datestamp,
	- 'mm.dd.yyyy hh24:mi'));
- $\bullet$ Level 5: before and after calling a sub-procedure
	- trace5('calling my\_proc');
	- my\_proc(4711, sysdate, p\_error\_rec);
	- **All Contracts and Contracts and Contracts** trace5('return from my\_proc');

### **Levels of Trace Handling**

- $\bullet$ Level 6: variables inside loops with depth 1
	- loop
	- trace6('loop nr. '||to\_char(v\_loop\_counter));
	- $\overline{\phantom{m}}$ <do something>
	- v\_loop\_counter := v\_loop\_counter+1;
	- if ( $v$  loop counter  $> 100$  )
	- then
	- trace6('loop finished');
	- end if;
	- end loop;
- 0 Level 7: variables inside loops with depth 2
- 0 Level 8: variables inside loops with depth 3

### **Header comments and versions**

### **All PL/SQL packages, functions and procedures have to contain a standard header**

- Package header with copyright information
- **•** Function and procedure header contains:
	- $-$  Description and parameter list definition
	- $-$  Revision history including author, date,  $\mathsf{CR},$  change description
- Documentation and examples

### **Hard to avoid code repetition in handlers**

```
WHEN NO DATA FOUND THEN
    INSERT INTO errlog

VALUES ( SQLCODE, 'No company for id ' || TO_CHAR ( v_id )<br>.company for id ' || TO_CHAR ( v_id )
                , 'fixdebt', SYSDATE, USER );<br>-----
WHEN OTHERS THENINSERT INTO errlog
      VALUES (SQLCODE, SQLERRM, 'fixdebt', SYSDATE, USER );<br>---
    RAISE;END;
```
If every developer writes exception handler code on their own, you end up with an unmanageable situation.

• Different logging mechanisms, no standards for error message text, inconsistent handling of the same errors, etc.

### **Questions?**

### **Authors**

This presentation was prepared by:

**Vishal Gupta,<br>10200 Park Meadows** 

Dr. Lone Tree CO, 80124 Tel: +1.646.203.3520E-mail: gupt.vishal@gmail.com

### **Recommendations**

■**Introduce PL/SQL Coding Guidelines**